<span id="page-0-0"></span>Introduction à l'architecture des ordinateurs - R1.03 Codage interne des informations Cours 2

Michel Salomon

IUT Nord Franche-Comté Département d'informatique

### Introduction

### Un ordinateur traite des informations de différents types

- $\bullet$  Instructions  $\rightarrow$  mov AH,09h  $\Leftrightarrow$  1011010000001001  $\Leftrightarrow$  B409h; etc.
- Nombres  $\rightarrow$  -23; 3,1415; etc.
- $\bullet$  Images  $\rightarrow$  formats PNG, PNM, JPG, GIF, etc.

etc.

### Toute information est représentée sous **forme binaire**

- Suite de chiffres binaires → 2 valeurs possibles : **0** ou **1**
- Un chiffre binaire ou **bi**nary digi**t** → information élémentaire

### Codage / format d'une information

Définit la correspondance entre représentations externe  $\leftrightarrow$  interne

- Convention / règle à suivre pour représenter une information
- Exemple : représentation de la quantité dix  $\rightarrow$  dix, 10, X, etc.

# Introduction

#### En interne, un ordinateur traite deux types d'informations

- **1** les instructions (mov AH, 09h  $\rightarrow$  8086 16 bits);
	- Représentent les opérations effectuées par un ordinateur ;
	- e elles sont composées de deux champs :
		- **1** le code de l'opération  $(B4_{16} = 10110100_2)$ ;

#### mov AH,val

**2** - les opérandes de l'opération  $(09_{16} = 00001001_2)$ 

 $mov AH.09h = B409h$ 

- · elles constituent le langage machine;
- le langage le plus proche du langage machine est le langage d'assemblage ou Assembleur
- <sup>2</sup> les données élémentaires

### Introduction

#### En interne, un ordinateur traite deux types d'informations

- **1** les instructions ;
- <sup>2</sup> les données élémentaires
	- Ce sont les opérandes et les résultats d'opérations ;
	- elles sont de deux types :
		- **1 -** numériques ;
		- nombres entiers relatifs : -23; -1; 0; 1; 12; 234; etc.
		- nombres fractionnaires : -0,125 ; 3,1415 ; etc.
		- $\bullet$  nombres en notation scientifique : 3, 1  $\times$  10<sup>5</sup> ; etc.
		- **2 -** non numériques
		- caractères alphanumériques : A, B, *. . .* , Z, a, b, *. . .* , z, 0, 1, *. . .* , 9
		- caractères spéciaux : ?,  $\#$ , \$, etc.

### Langage machine - Illustration avec le 8086

### Assembleur 16 bits dans MS-DOS - bonjour.asm

```
bits 16 ; indique qu'on produit du code 16 bits
org 0x100 ; directive de localisation mém. (COM)
section .data
```

```
MessageBonjour: db 10,'Bonjour, monde...',10,'$'
section .text
```

```
mov DX,MessageBonjour
mov AH,09h
int 21h
mov AH,4Ch
int 21h
```
### Caractéristiques du 8086

- Bus d'adresses de 20 bits, mais registres d'adresses de 16 bits
- Registres de travail de 16 bits (AX=AH AL, BX, CX et DX)

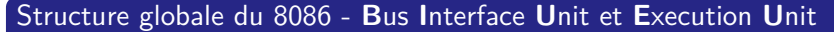

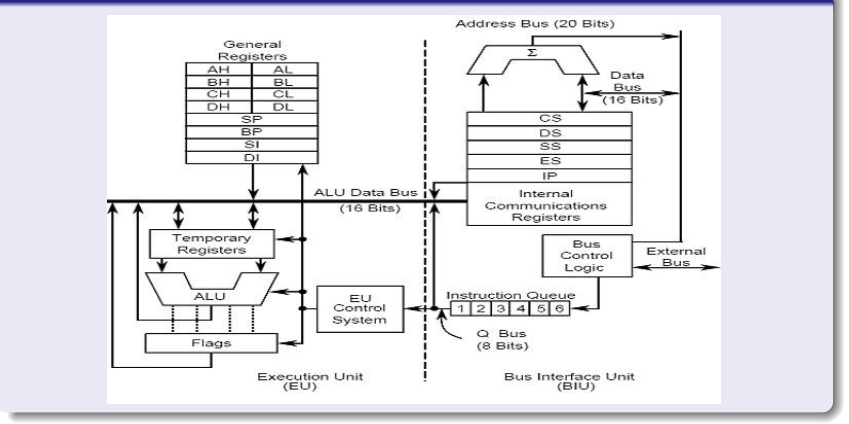

### Langage machine - Illustration avec le 8086

### Assembleur 16 bits dans MS-DOS - bonjour.asm

```
bits 16 ; indique qu'on produit du code 16 bits
org 0x100 ; directive de localisation mém. (COM)
section .data
      MessageBonjour: db 10,'Bonjour, monde...',10,'$'
section text
     mov DX,MessageBonjour
     mov AH,09h
     int 21h
     mov AH,4Ch
      int 21h
```
#### Dump mémoire du programme

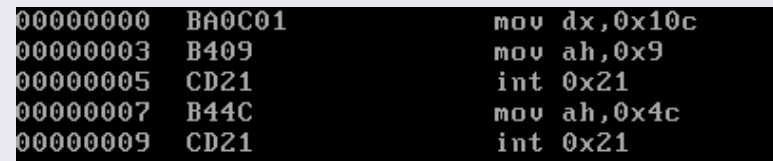

### Langage machine - Illustration avec archi. x86 / IA-32

#### Assembleur 32 bits dans linux - bonjour.asm

```
bits 32
section data
      MessageBonjour: db 10,'Bonjour, monde...',10
      MessageBonjourLong: equ $-MessageBonjour
section text
global _start
_start: ; Affichage de la chaine de caracteres
     mov EAX,4
     mov EBX,1
     mov ECX,MessageBonjour
     mov EDX,MessageBonjourLong
     int 80h
      ; Terminaison du programme
     mov EAX,1
     mov EBX,0
      int 80h
```
#### Processus d'assemblage (dans un terminal)

- Compilation  $\rightarrow$  nasm -f elf bonjour.asm
- Édition des liens  $\rightarrow$  1d -s bonjour.o -o bonjour (??)

Un format est une convention (normalisée) de représentation ou stockage d'un type de données tel que texte, image, son, etc.

#### Codage des images matricielles

- Une image est un ensemble de points lumineux  $\rightarrow$  pixel
- Une image est un tableau 2D (matrice)  $\rightarrow$  contient les pixels
- Profondeur de codage / couleur  $\rightarrow$  nombre de bits par pixel
	- 1 bits  $\rightarrow 2^1 = 2$  couleurs (noir et blanc)
	- 8 bits  $\rightarrow 2^8 = 256$  couleurs (avec palette) ou niveaux de gris
	- 24 bits  $\rightarrow 2^{24} = 16$  millions de couleurs (codage RVB)
- Représentation des couleurs sur écran  $\rightarrow$  codage RVB
	- 1 pixel logique correspond à 3 pixels physiques à l'écran
	- chaque pixel d'un triplet physique émet une couleur primaire

Le bit (0 ou 1) est la plus petite unité de mesure

#### Toutes les autres unités sont des regroupements de bits

- un quartet est un groupement de 4 bits;
- $\bullet$  un octet (Byte) est un groupement de 8 bits;
- un mot (Word) est un groupement d'octets (2 ou plus)
	- unité de base manipulée par un processeur (registres, etc.)

### Unités de mesure basées sur l'octet

- Principalement utilisées pour parler du stockage de données
- Deux types d'unités : en puissances de 2 ; en puissances de 10
- Issues de recommandations officielles (IEC 60027-2 1998)
- Historiquement, utilisation des dénominations officielles des puissances de 10 pour les puissances de 2

Le bit (0 ou 1) est la plus petite unité de mesure

### Unités de mesure basées sur l'octet

Principalement utilisées pour parler du stockage de données

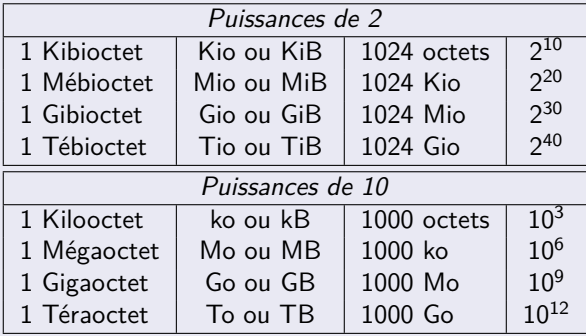

 $\bullet$  1 Kibioctet = 1 "Kilo binaire octet"

#### Usage encore confus des deux types d'unités

- Au niveau matériel
	- Octets comptés en puissances de 2
	- Souvent en utilisant les dénominations historiques (puissances de 10)
	- Exemple : barrette mémoire de 8 Go à la place de 8 Gio
- **•** Au niveau logiciel
	- Octets pouvant être comptés dans l'une ou l'autre des unités
	- Usage fréquent des dénominations historiques pour les puissances de 2
	- Exemples (quelques commandes à lancer dans un terminal)
		- Puissances de 2; bonnes dénominations  $\rightarrow$  /sbin/ifconfig
		- Puissances de 2 et 10; dénominations "historiques"  $\rightarrow$  df
		- Puissances de 2 ; dénominations "historiques"
			- $\rightarrow$  cat /proc/meminfo

### **Principes**

- Un système de numération écrit les nombres à partir
	- d'une liste finie de symboles appelés chiffres ;
	- de règles définissant comment combiner ces chiffres
- Dans un système de base b *>* 1, un nombre entier naturel N est représenté par la suite de  $n + 1$  chiffres

$$
c_n c_{n-1} \ldots c_1 c_0
$$

tels que :

$$
\begin{array}{ll} \bullet & c_i \in \{0, 1, \ldots, b-2, b-1\} \, ; \\ \bullet & c_n \neq 0 \end{array}
$$

et vérifiant

$$
N = c_n \cdot b^n + c_{n-1} \cdot b^{n-1} + \cdots + c_1 \cdot b^1 + c_0 \cdot b^0 = \sum_{i=0}^n c_i \cdot b^i
$$

### Principes (suite)

$$
N = c_n \cdot b^n + c_{n-1} \cdot b^{n-1} + \cdots + c_1 \cdot b^1 + c_0 \cdot b^0 = \sum_{i=0}^n c_i \cdot b^i
$$

 $\bullet$  À chaque position est associée un poids : la puissance de b

- $\bullet$   $c_n$  est le chiffre de poids fort;
- $\bullet$   $c_0$  est le chiffre de poids faible

#### Exemple - écriture de 2017 en base 10

- Utilisation de  $b = 10$  chiffres  $\rightarrow c_i \in \{0, 1, 2, \ldots, 9\}$
- Nombre écrit comme une addition de puissances de  $b = 10$

$$
2017_{10} = 2 \times 10^3 + 0 \times 10^2 + 1 \times 10^1 + 7 \times 10^0
$$

$$
= 2000 + 0 + 10 + 7
$$

$$
= 2017
$$

Conversion d'une base b quelconque vers la base 10

• Nombre en base  $3 \rightarrow c_i \in ?$ 

 $(201)_3 = 201_3 = ?$ 

• Nombre en base  $11 \rightarrow c_i \in ?$ 

 $(6A)_{11} = 6A_{11} = ?$ 

### Systèmes de numération usuels en informatique

- Système binaire,  $b = 2$  et  $c_i \in \{0, 1\}$ ;
- **■** Système octal,  $b = 8$  et  $c_i \in \{0, ..., 7\}$ ;
- Système hexadécimal,  $b = 16$  et  $c_i \in \{0, ..., 9, A, B, ..., F\}$
- **•** Intérêt des systèmes octal et hexadécimal
	- représentation aisée des nombres ayant beaucoup de bits ;
	- conversion avec le système binaire simple (puissances de 2)

Conversion d'une base b quelconque vers la base 10

• Nombre en base  $3 \rightarrow c_i \in \{0, 1, 2\}$ 

 $(201)_3 = 201_3 = (2)_{10} \times 3^2 + (0)_{10} \times 3^1 + (1)_{10} \times 3^0 = 2 \times 9 + 1 \times 1 = 19$ 

• Nombre en base  $11 \to c_i \in \{0, 1, \ldots, 8, 9, A\}$ 

 $\left( 6 A \right)_{11} = 6 A_{11} = (6)_{10} \times 11^{1} + (A)_{10} \times 11^{0} = 6 \times 11 + 10 \times 1 = 76$ 

#### Systèmes de numération usuels en informatique

- Système binaire,  $b = 2$  et  $c_i \in \{0, 1\}$ ;
- Système octal, *b* = 8 et *c*<sub>*i*</sub> ∈ {0, . . . , 7} ;
- **●** Système hexadécimal,  $b = 16$  et  $c_i \in \{0, ..., 9, A, B, ..., F\}$
- **Intérêt des systèmes octal et hexadécimal** 
	- représentation aisée des nombres ayant beaucoup de bits;
	- conversion avec le système binaire simple (puissances de 2)

### Correspondance entre les systèmes de numération usuels

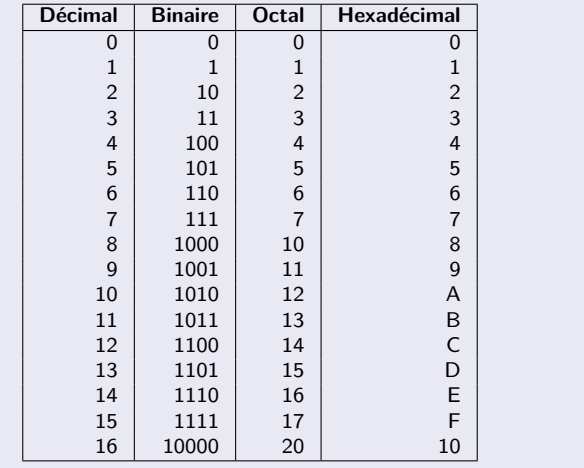

# Changement de base

Passage indirect d'un système de numération à un autre

- $\bullet$  Conversion de la base de départ  $b<sub>d</sub>$  vers la base 10
- $\bullet$  Conversion de la base 10 vers la base d'arrivée  $b_{\alpha}$

### Exemple 1 - Conversion de  $6BC_{16}$  en base 12

**1** Conversion de la base 16 vers la base 10

$$
6BC_{16} = (6)_{10} \times 16^2 + (B)_{10} \times 16^1 + (C)_{10} \times 16^0
$$
  
\n
$$
6BC_{16} = 6 \times 16^2 + 11 \times 16^1 + 12 \times 16^0
$$
  
\n
$$
6BC_{16} = 6 \times 256 + 11 \times 16 + 12 \times 1 = 1724_{10}
$$

**2** Conversion de la base 10 vers la base 12

 $1724/12 = 143$  reste 8  $\leftrightarrow$  1724 = 143  $\times$  12 + 8  $143/12 = 11$  reste  $11 \leftrightarrow 143 = 11 \times 12 + 11$  $11/12 = 0$  reste  $11 \leftrightarrow 11 = 0 \times 12 + 11$ 

On obtient donc  $6BC_{16} = 1724_{10} = BB_{12}$ 

# Changement de base

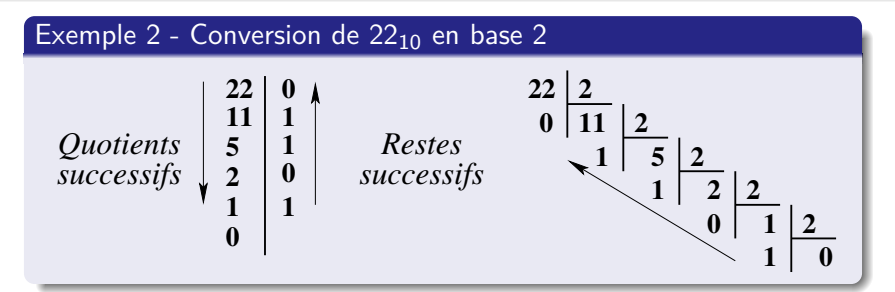

#### Conversions usuelles en informatique

- $\bullet$  binaire ; octal ; hexadécimal  $\rightarrow$  décimal
	- Additionner, respectivement, des puissances de 2 ; 8 ; 16
- $\bullet$  décimal  $\rightarrow$  binaire ; octal ; hexadécimal
	- **1** Divisions entières successives, respectivement par 2 ; 8 ; 16, tant que le quotient est non nul ;
	- <sup>2</sup> Lecture des restes du dernier vers le premier

# Changement de base

### Conversions octal ou hexadécimal  $\rightarrow$  binaire

- Chaque chiffre octal ou hexadécimal est éclaté en son équivalent binaire sur respectivement 3 ou 4 bits
- Exemples :
	- 22<sub>8</sub> = 010 010<sub>2</sub> = 10010<sub>2</sub>;
	- $8A_{16} = 1000 1010_2 = 10001010_2$

#### Conversion binaire  $\rightarrow$  octal ou hexadécimal

- On remplace de droite à gauche chaque groupe de 3 ou 4 bits par son équivalent octal ou hexadécimal
- Si le nombre de bits du nombre binaire n'est pas un multiple de 3 ou 4, on complète à gauche avec des bits à 0
- Exemples :
	- 010101<sub>2</sub> = 010 101<sub>2</sub> = 25<sub>8</sub>;
	- 10101<sub>2</sub> = 0001 0101<sub>2</sub> = 15<sub>16</sub>

#### Un système informatique travaille sur des longueurs fixes de bits

des **mots** (Word) - assembleur  $x86 \rightarrow 1$  word = 16 bits = 2 octets

- Unité de base manipulée par un processeur (registres, etc.)
- Taille liée à la micro-architecture du processeur (registres)
	- processeur 16 bits  $\rightarrow$  mots de 16 bits  $=$  2 octets (dw)
	- processeur 32 bits  $\rightarrow$  mots de 32 bits  $=$  4 octets (dd)
	- processeur 64 bits  $\rightarrow$  mots de 64 bits  $=8$  octets (dq)

### Problématiques générales de représentation des nombres

- **·** Problème de capacité
	- $\rightarrow$  on ne peut représenter qu'un nombre fini de nombres
- **•** Problème du signe
	- $\rightarrow$  différencier les nombres négatifs des positifs ?
- Problème de perte de précision avec les nombres réels
	- $\rightarrow$  gestion des arrondis?

#### Illustration avec "des" registres de l'architecture x86-64

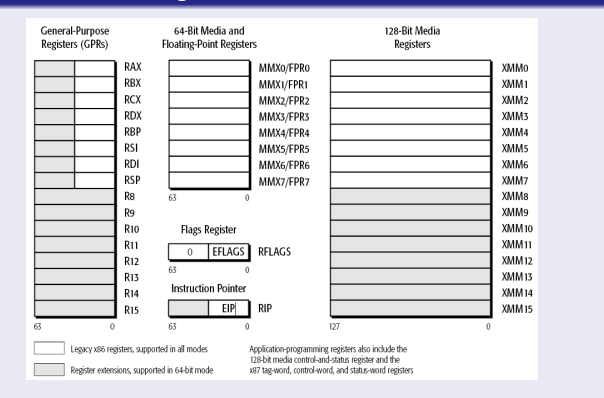

• Registres de données (nombres entiers)  $\rightarrow$  RAX, RBX, RCX, RDX • Registres contenant des offsets  $\rightarrow$  RBP, RSI, RDI, RSP, RIP Espace d'adressage virtuel sur au plus 64 bits

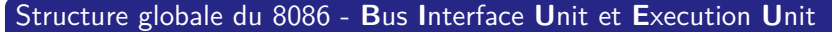

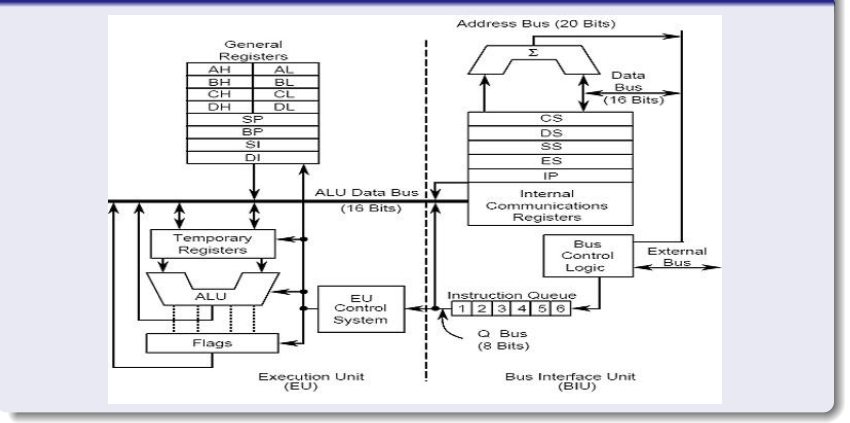

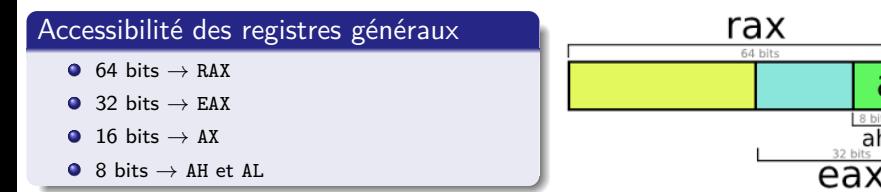

#### Adressage de la mémoire lié au mode dans lequel est le processeur

• Legacy mode (x86)  $\rightarrow$  mode réel (au boot) et mode protégé

- Systèmes d'exploitation / processeurs 16 bits ou 32 bits
- Adresses virtuelles gérées par le SE d'au plus 32 bits en protégé
- $\bullet$  Mode réel (8086)  $\rightarrow$  (au plus 1 Mio de mémoire)

© physique (20 bits)  $=$  © segment (16 bits)  $\times 2^4+$  offset (déplacement sur 16 bits)

- Long mode (x86-64)
	- Systèmes d'exploitation / processeurs 64 bits
	- Adresses virtuelles gérées par le SE faisant au plus 64 bits

ax

8 hite II 8 hite  $a$ ah

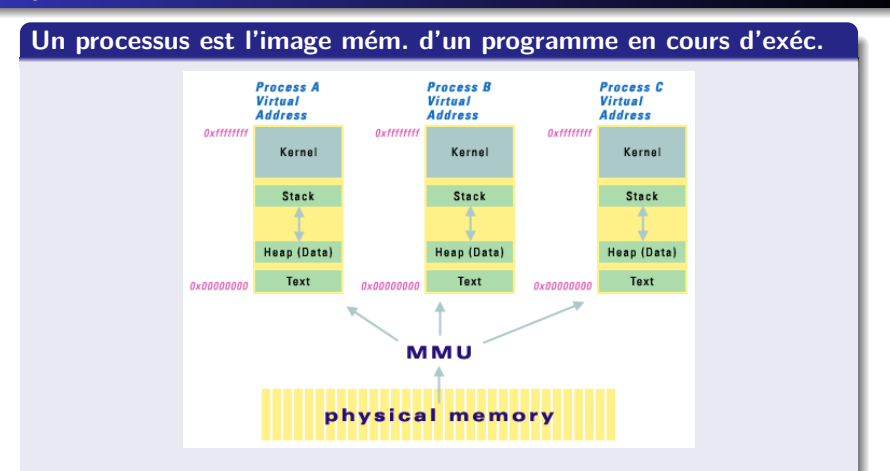

- SE 32 bits  $\rightarrow$  bloc / segment de mém. virtuelle de 4 Gio
- $\bullet$  Adresse virtuelle "mappée" en physique par le noyau  $\rightarrow$  MMU

**Taille de l'espace d'adressage virtuel / physique "réel" fixé par le processeur**

#### Illustration avec les types de données de base en Java

• char  $\rightarrow$  1 octet  $\Rightarrow$  code UNICODE (cf. fin du cours)

byte  $\rightarrow 1$  octet  $\Rightarrow$  entiers relatifs  $\in \{-2^7,\ldots,2^7-1\}$ 

- $\text{short} \to 2 \text{ octets} \Rightarrow \text{entiers relating } \in \{-2^{15}, \ldots, 2^{15}-1\}$
- $\text{int} \rightarrow 4 \text{ octets} \Rightarrow \text{entiers relating } \in \{-2^{31}, \ldots, 2^{31}-1\}$
- $\mathtt{long}\to\mathtt{8\hspace{0.1cm} octets}\Rightarrow$  entiers relatifs  $\ \in\{-2^{63},\ldots,2^{63}-1\}$
- float → 4 octets ⇒ des réels entre −3*,* 4 × 10<sup>38</sup> et 3*,* 4 × 10<sup>38</sup>
- double → 8 octets ⇒ des réels entre −1*,* 7 × 10<sup>308</sup> et 1*,* 7 × 10<sup>308</sup>

### Illustration avec les types de données de base en  $C / C++$

- signed char  $\rightarrow 1$  octet  $\Rightarrow$  entiers relatifs  $\in \{-2^7, \ldots, 2^7 1\}$
- unsigned char  $\rightarrow 1$  octet  $\Rightarrow$  entiers nat.  $\in \{0,\ldots,2^8-1\}$
- short int  $\rightarrow$  2 octets  $\Rightarrow$  entiers relatifs  $\in \{-2^{15}, \ldots, 2^{15} 1\}$
- $e$  etc.

### Endianess ou boutisme

Un ordre dans lequel les octets d'un nombre peuvent être :

- **o** stockés en mémoire ;
- **·** transmis à travers un réseau

### Little endian vs. big endian - Stockage des octets

- $\bullet$  Little endian  $\rightarrow$  le moins significatif stocké en premier (LSB)
- $\bullet$  Big endian  $\rightarrow$  le plus significatif stocké en premier (MSB)

Exemple avec le nombre 0x12345678 (32 bits) en mémoire

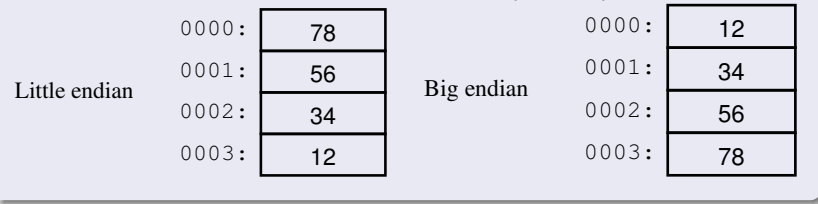

### Problématiques générales de représentation des entiers

- **•** Problème de capacité
	- Codage sur un nombre fixe *n* de bits  $\rightarrow$  2<sup>n</sup> nombres différents
	- Représentation dite en champ fixe
- Problème de représentation des nombres négatifs
	- Exemple : 1 bit pour coder le signe  $\rightarrow$  existence de 2 zéros

### Représentation des entiers naturels en binaire naturel (ou pur)

- Nombres représentés en base 2, bits rangés dans l'ordre de leur poids, en complétant éventuellement à gauche avec des 0
- *n* bits permettent de représenter les nombres entre 0 et  $2^{n} 1$
- Ils peuvent être stockés dans des registres de *n* bits
	- Taille des registres d'un processeur fixée par le constructeur
	- Un ordinateur ne peut représenter qu'un nombre fini de valeurs
- Un calcul peut donner un résultat supérieur au nombre maximum représentable  $\rightarrow$  débordement (overflow)

Représentation en binaire naturel (ou pur) (suite) - Exemple

- 8 bits permettent de représenter l'ensemble {0*,* 1*, . . . ,* 255} ;
- **e** en code binaire naturel, 108 a pour représentation sur 8 bits

*Most Significant Bit => Least Significant Bit =>* bit le plus significatif bit le moins significatif *MSB* 0 1 1 0 1 1 0 0 *LSB* position *7 0* poids *2 2 2 2 2 2 2 2 7 6 5 4 3 2 1 0*

On a  $108_{10} = 01101100$  sur 8 bits

# Opérations arithmétiques binaires

- Principe identique à l'arithmétique décimale
- **Addition et soustraction** 
	- Chiffre par chiffre ;
	- · des poids faibles vers les poids forts;
	- en propageant la retenue
- Multiplication et division correspondent respectivement à une série d'additions, soustractions

### Tables d'addition et de soustraction

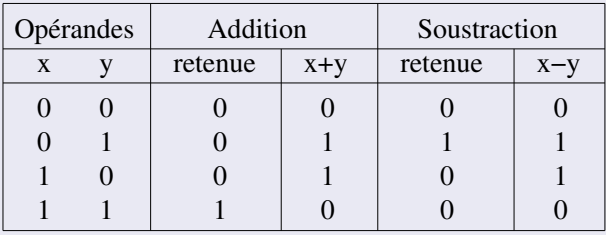

# Opérations arithmétiques binaires

### Exemple d'addition de nombres codés sur 4 bits

- Débordement (overflow) si le résultat de l'addition de deux nombres nécessite plus de bits ;
- c'est-à-dire si la dernière retenue est égale à 1

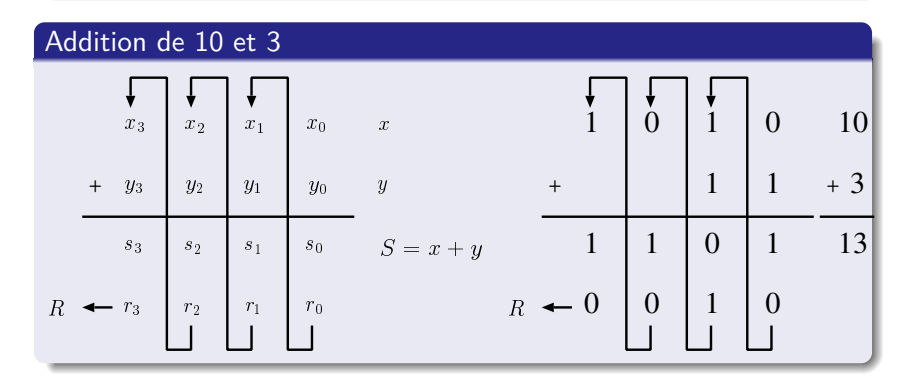

#### Exemple de soustraction entre nombres codés sur 4 bits

- Débordement (overflow) si le résultat de la soustraction entre deux nombres nécessite plus de bits ;
- c'est-à-dire si la dernière retenue est égale à 1

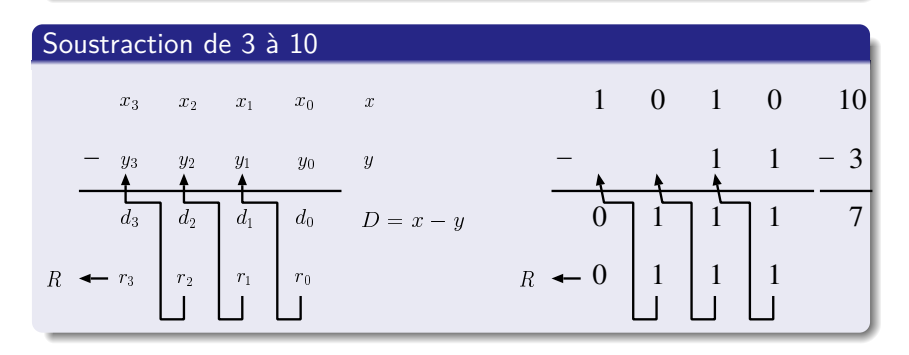

On distingue différentes représentations des **entiers signés**

- Représentation avec le signe et la valeur absolue
- Représentations complémentées
- Représentations biaisées (ou excédentaires)

### Représentation avec le signe et la valeur absolue

Bit le plus à gauche utilisé pour le signe

 $0 \rightarrow +$  et  $1 \rightarrow -$ 

 $\bullet$  n bits permettent de coder les entiers N tels que

$$
-(2^{n-1}-1)\leq N\leq +(2^{n-1}-1)
$$

- **•** Exemple
	- 4 bits permettent de représenter {−7*, . . . ,* 0*, . . . ,* 7} ;
	- on a notamment  $+5 = 0101$  et  $-5 = 1101$
- Remarques (inconvénients)
	- <sup>1</sup> Existence de deux zéros (000 *. . .* 0 et 100 *. . .* 0)
	- Tables d'addition et de multiplication compliquées

Représentation en complément à 1

- Conservation du bit de signe
- Représentation d'un entier négatif  $-X$  obtenue en inversant chaque bit de la représentation de l'entier positif  $+X$ 
	- 0 est remplacé par 1;
	- 1 est remplacé par 0
- $\bullet$  n bits permettent de coder les entiers N tels que

$$
-(2^{n-1}-1)\leq N\leq +(2^{n-1}-1)
$$

- **•** Exemple
	- 4 bits permettent de représenter {−7*, . . . ,* 0*, . . . ,* 7} ;
	- on a notamment  $+5 = 0101$  et  $-5 = 1010$
- **•** Remarques
	- Existence de 2 zéros (000 *. . .* 0 et 111 *. . .* 1)
	- On parle également de complément logique

Exemple de représentation en complément à 1

- Codage sur 5 bits
	- Bit de **S**igne → bit de poids fort
	- Nombres représentables (31 nombres)

$$
-(24-1) \leq N \leq +(24-1) -15 \leq N \leq +15
$$

• Représentation de  $+7 \rightarrow 7_{10} = 0111_2$  sur 4 bits

$$
\begin{array}{c|cccc}\n & 0 & 1 & 1 & 1 \\
\hline\nposition & 4 & 3 & 2 & 1 & 0 \\
 & S & & & \\
\end{array}
$$

• Représentation de  $-11 \rightarrow 11_{10} = 1011_2$  sur 4 bits  $0 \quad 1 \quad 0 \quad 1 \quad 1 \quad 1 \quad 0 \quad 1 \quad 0 \quad 0$ 

$$
\begin{array}{cccc}\n\text{position} & & 4 & 3 & 2 & 1 & 0 \\
\hline\n& & & & \\
S & & & & \\
\text{Rep. de +11} & & & \\
\end{array}
$$
\n
$$
\begin{array}{cccc}\n\downarrow & & 3 & 2 & 1 & 0 \\
\hline\n& & & & \\
\hline\n& & & & \\
\end{array}
$$
\nRep. de -11

 $\forall$ a  $\geq 0$ , a +  $(-$ a $) = 111111$ <sub>2</sub>  $= 31 = 2^5 - 1$ 

Représentation en complément à 2

- Principaux objectifs
	- L'addition d'un nombre et de son opposé donne zéro
	- Suppression du double zéro
	- Quasiment autant de positifs que de négatifs
- Principe de calcul des nombres négatifs

**1** On calcule le complément à 1 du nombre ;

<sup>2</sup> on additionne 1 à la valeur du complément à 1

 $\bullet$  n bits permettent de coder les entiers N tels que

$$
-2^{n-1}\leq N\leq +(2^{n-1}-1)
$$

**•** Exemple

- 4 bits permettent de représenter {−8*, . . . ,* 0*, . . . ,* 7} ;
- on a notamment  $+5 = 0101$  et  $-5 = 1011$
- Remarques
	- Opérations arithmétiques intéressantes (soustraire un nombre se ramène à l'addition de son complément à 2)
	- On parle également de complément arithmétique

Exemple de représentation en complément à 2

- Codage sur 5 bits
	- Bit de **S**igne → bit de poids fort
	- Nombres représentables (32 nombres)

$$
\begin{array}{rcl} -2^4 \leq & N & \leq +(2^4-1) \\ -16 \leq & N & \leq +15 \end{array}
$$

• Représentation de  $+7 \rightarrow 7_{10} = 0111_2$  sur 4 bits

$$
\begin{matrix}\n & 0 & 1 & 1 & 1 \\
 & 4 & 3 & 2 & 1 & 0 \\
 & & S & & \n\end{matrix}
$$

• Représentation de  $-11 \rightarrow 11_{10} = 1011_2$  sur 4 bits

position 
$$
\begin{array}{ccc}\n0 & 1 & 0 & 1 & 1 \\
\hline\n\frac{0}{4} & 3 & 2 & 1 & 0 \\
\hline\nS & \text{Rep. de +11}\n\end{array}\n\begin{array}{c}\n+ & 1 & 0 & 1 & 0 & 0 \\
+ & & 1 & \\
\hline\n\frac{1}{4} & 0 & 1 & 0 & 1 \\
\hline\n\frac{1}{4} & 3 & 2 & 1 & 0 \\
\hline\n\text{Rep. de -11}\n\end{array}
$$
Complement a 2

Représentation biaisée ou excédentaire (plus de bit de signe)

- Code les nombres de façon décalé en fixant le binaire de zéro  $\rightarrow$  autant de nombres positifs (avec zéro) que de négatifs
- **•** Principe de calcul
	- <sup>1</sup> Ajouter une valeur de biais (ou d'excès) ;
	- <sup>2</sup> utiliser le code binaire naturel du résultat
- Sur  $n$  bits, généralement le biais  $=2^{n-1}\rightarrow$  représente 0
- $\bullet$  Un nombre négatif  $-X$  est représentable si  $-X > -$ biais
- $\bullet$  n bits permettent de coder les entiers N tels que

$$
-2^{n-1} \leq N \leq +(2^{n-1}-1)
$$

- **•** Exemple
	- 4 bits peuvent représenter {−8*, . . . ,* 0*, . . . ,* 7} ; biais = 2 <sup>3</sup> = 8 ;
	- $\bullet$  on a notamment  $-8 = 0000$  et  $5 = 1101$  (binaire de 13)
- **•** Remarque
	- On parle également de code excédent-valeur de biais ;
	- o ou de représentation sur *n* bits en excédent à valeur de biais

#### Exemple de représentation biaisée ou excédentaire

- Codage sur 5 bits (code excédent-16)
	- **Pas de bit de signe**; **biais** =  $2^4 = 16 \rightarrow$  fixe le binaire pour 0
	- Nombres représentables (32 nombres)

$$
\begin{array}{rcl} -2^4 \leq & N & \leq + (2^4 - 1) \\ -16 \leq & N & \leq +15 \end{array}
$$

• Représentation de  $+7 \rightarrow 7 + 16 = 23_{10} = 10111_2$  sur 5 bits

$$
_{\rm position} \quad \frac{1}{4} \quad \frac{0}{3} \quad \frac{1}{2} \quad \frac{1}{1} \quad \frac{1}{0}
$$

- Représentation de  $0 \rightarrow = 0 + 16 = 16_{10} = 10000$  sur 5 bits
- Représentation de  $-11 \rightarrow -11 + 16 = 5_{10} = 00101$ <sub>2</sub> sur 5 bits

$$
\begin{array}{c|cccc}\n & 0 & 0 & 1 & 0 & 1 \\
 & & 4 & 3 & 2 & 1 & 0\n\end{array}
$$

### Représentation d'entiers signés sur 16 bits

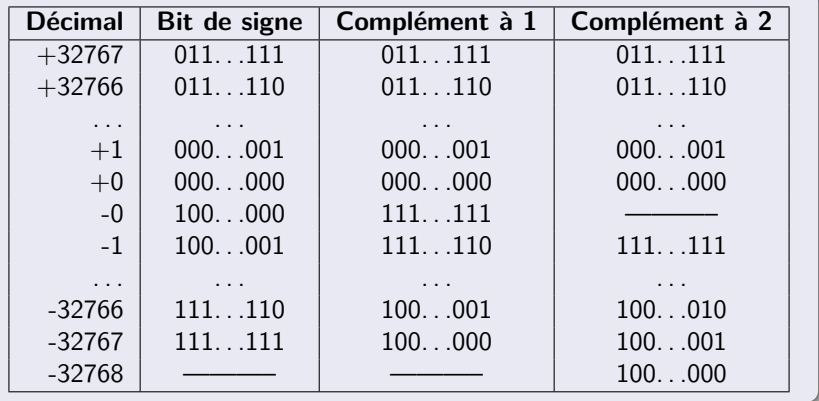

- Rationnels et réels sont des nombres comportant une virgule
- Représenter tous les rationnels et les réels est impossible
	- **Tout nombre est codé sur un nombre fini de bits**
- Prise en compte de la virgule
- On distingue différentes représentations des réels :
	- la représentation en virgule fixe;
	- la représentation en virgule flottante norme IEEE 754
		- simple précision sur 32 bits (float en C / C++);
		- double précision sur 64 bits (double en  $C / C_{++}$ );
		- $\bullet$  précision étendue sur 80 bits (long double en C / C++)

**I**nstitute of **E**lectrical and **E**lectronics **E**ngineers

<http://www.ieee.org>

### Représentation en virgule fixe

- Similaire à celle des nombres entiers, avec une virgule virtuelle  $\Rightarrow$  gestion de la virgule par le programmeur...
- Exemple sur 8 bits
	- Un choix possible :
		- 4 bits pour la partie entière ;
		- 4 bits pour la partie décimale
	- $\bullet$  ainsi 01011100 représente 0101, 1100<sub>2</sub> = 101, 11<sub>2</sub>
- Changement de base
	- binaire  $\Rightarrow$  décimal (base  $b \rightarrow$  remplacer 2 par b)
		- partie entière  $\rightarrow$  addition de puissances de 2 positives ;
		- partie décimale  $\rightarrow$  addition de puissances de 2 négatives

$$
101,112 = 1 × 22 + 0 × 21 + 1 × 20 + 1 × 2-1 + 1 × 2-2
$$
  
= 2<sup>2</sup> + 2<sup>0</sup> + 2<sup>-1</sup> + 2<sup>-2</sup>  
= 4 + 1 + 0.5 + 0.25 = 5.75

### Représentation en virgule fixe (suite)

- Changement de base (suite)
	- décimal  $\Rightarrow$  binaire (base  $b \rightarrow$  remplacer 2 par b)
		- partie entière  $\rightarrow$  conversion d'un nombre entier en base 2
		- partie décimale

◦ Multiplications successives par 2 de nombres décimaux ;

◦ arrêt quand la partie décimale est nulle ou que le nombre de bits correspond à la taille du registre

◦ Le nombre binaire cherché s'obtient en lisant les parties entières de la première vers la dernière

On a ainsi 0,  $5625_{10} = 0$ ,  $1001_2$  car

$$
\begin{array}{rcl} 0,5625 \times 2&=&1,125(=1+0,125) \\ 0,125 \times 2&=&0,25(=0+0,25) \\ 0,25 \times 2&=&0,5(=0+0,5) \\ 0,5 \times 2&=&1,0(=1+0) \end{array}
$$

### Donner la valeur décimale représentée par 1011, 10101<sub>2</sub>

 $1011, 10101, =?$ 

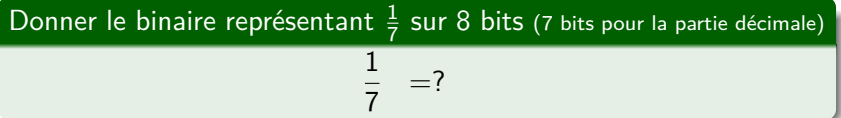

### Donner la valeur décimale représentée par 1011, 10101<sub>2</sub>

1011, 
$$
10101_2
$$
 =  $1 \times 2^3 + 0 \times 2^2 + 1 \times 2^1 + 1 \times 2^0 + 1 \times 2^{-1}$   
\t\t\t\t $+0 \times 2^{-2} + 1 \times 2^{-3} + 0 \times 2^{-4} + 1 \times 2^{-5}$   
\t\t\t\t $= 2^3 + 2^1 + 2^0 + 2^{-1} + 2^{-3} + 2^{-5}$   
\t\t\t\t $= 8 + 2 + 1 + \frac{1}{2^1} + \frac{1}{2^3} + \frac{1}{2^5} = 11 + \frac{1}{2} + \frac{1}{8} + \frac{1}{32}$   
\t\t\t\t $= 11 + 0, 5 + 0, 125 + 0, 03125 = 11,65625$ 

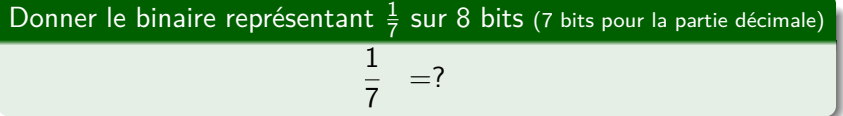

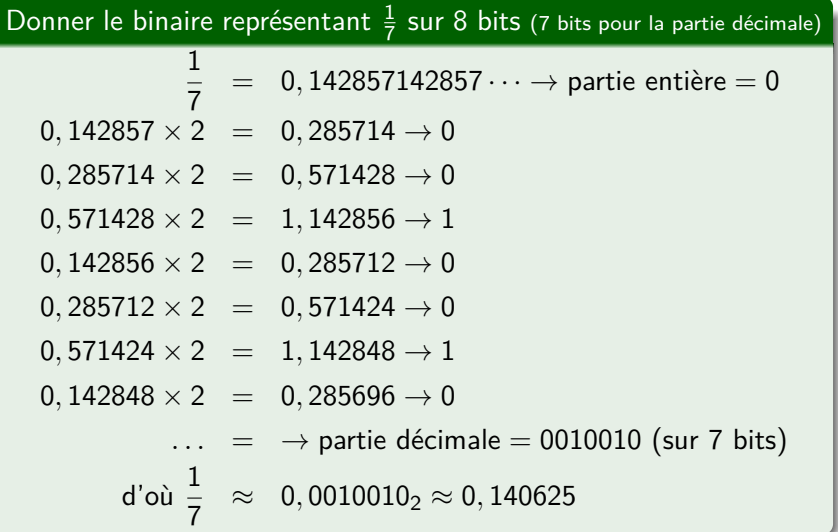

### Représentation en virgule flottante - **Notation scientifique**

Un nombre réel N est représenté sous la forme

$$
N = + \text{ ou } -M \times B^E
$$

- $\bullet$   $M =$  mantisse en base B;
- $B = \text{base} (2, 8, 10, 16, \text{etc.})$ ;
- $E =$  exposant

tels que :

- $\bullet$  la mantisse M, aussi appelée significande, est un nombre comportant une virgule ;
- $\bullet$  l'exposant E est un entier relatif
- **•** Exemples
	- $123000 = 1,23 \times 10^5;$
	- $-0,002 = -0,02 \times 10^{-1}$ ;
	- $1011_2 = 1,011 \times 2^3$

Représentation en virgule flottante - **Notation scientifique**

### **Problème** → **de nombreuses représentations possibles**

- La représentation dépend de la position de la virgule
- **•** Exemple

$$
3,141592 = 0,3141592 \times 101
$$
  
= 3,141592 \times 10<sup>0</sup>  
= 31,41592 \times 10<sup>-1</sup>  
= ...

### **Solution** → **une représentation normalisée**

- Normalisation en imposant la forme de la mantisse
	- Tronquer ou arrondir la mantisse peut être nécessaire, en raison de la taille fixe pour la stocker
- **•** Exemple
	- 1 seul chiffre significatif (non zéro) avant la virgule

3,  $141592 \times 10^{0}$ 

#### Représentation en virgule flottante - **Notation scientifique**

- Nombre fini de valeurs  $\rightarrow$  utilisation de valeurs approchées
- $\bullet$  Densité des nombres variable  $\rightarrow$  plus on s'éloigne de 0, plus la distance entre les nombres représentés s'accroît
	- **•** Exemple
		- notation scientifique sur 4 chiffres en base 10 ;
		- mantisse à 2 chiffres, normalisée sous la forme 0,  $nc$  ( $n \neq 0$ );
		- exposant sur 2 chiffres

Nb de mantisses  $\overline{(2 \times 9 \times 10)} \times \overline{((2 \times 10 \times 10) - 1)} =$ Nb d'exposants 35820 nombres possibles

### Représentation en virgule flottante - **Notation scientifique**

- Nombre fini de valeurs  $\rightarrow$  utilisation de valeurs approchées
- $\bullet$  Densité des nombres variable  $\rightarrow$  plus on s'éloigne de 0, plus la distance entre les nombres représentés s'accroît
	- Exemple

 $\rightarrow$  entre  $0, 11 \times 10^0$  et  $0, 12 \times 10^0$  écart de  $0, 01$ 

 $\rightarrow$  entre 0, 11  $\times$  10<sup>10</sup> et 0, 12  $\times$  10<sup>10</sup> écart de 10<sup>8</sup> = 100000000

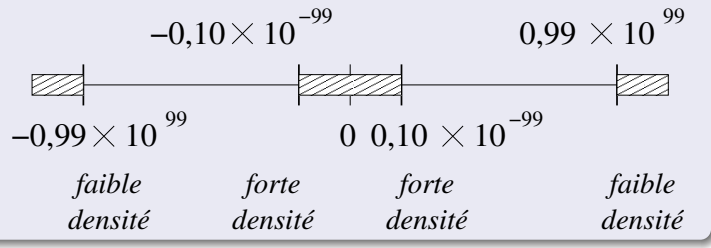

### Représentation en virgule flottante - **Norme IEEE 754**

- Format des nombres flottants simple précision sur 32 bits
	- 1 bit de signe ;
	- 8 bits d'exposant ;
	- <sup>23</sup> bits de mantisse

0 0 1 1 1 1 1 1 1 1 0 ... 0 *S E M* position *31 30 23 22 0*

- Format des nombres flottants double précision sur 64 bits
	- 1 bit de signe ;
	- 11 bits d'exposant ;
	- 52 bits pour la mantisse

Représentation en virgule flottante - **Simple précision (32 bits)**

- Le bit le plus à gauche est utilisé pour le **Signe** :
	- $\bullet$  0  $\rightarrow$  +:
	- $\bullet$  1  $\rightarrow$  -
- L'**Exposant** est représenté sur 8 bits en excédent à 127

 $E_{\text{r\'{e}ol}} \in \{-126, -125, \ldots, 126, 127\}$ 

- car il y a deux valeurs réservées :
	- $\bullet$  -127  $\rightarrow$  tous les bits à 0 :
	- $\bullet$  128  $\rightarrow$  tous les bits à 1
- La **Mantisse** M est normalisée sous la forme suivante :

1*,* cc *. . .*

- $\bullet$  où *c* ∈ {0, 1};
- le 1 avant la virgule n'est pas représenté parmi les 23 bits de la mantisse  $\rightarrow$  bit caché (*hidden bit*)

### Représentation en virgule flottante - **Simple précision (32 bits)**

Exemple 1 - Codage de 1*,* 5

 $1,5_{10}=1,1_2=1,1_2\times2^0$  (notation scientifique normalisée en base 2)

- Signe positif  $\rightarrow$   $S = 0$ <sub>2</sub>
- $\bullet$  Exposant réel égal à 0  $\rightarrow$  exposant biaisé valant

$$
E_{\text{biaisé}} = E_{\text{réel}} + 127 = 0 + 127 = 127 = 01111111_2
$$

 $\bullet$  Mantisse égale à 1, 1<sub>2</sub>  $\rightarrow$   $M = 10 \dots 0_2$ 

On a ainsi 1, 5<sub>10</sub> qui est codé par 3FC00000<sub>16</sub>

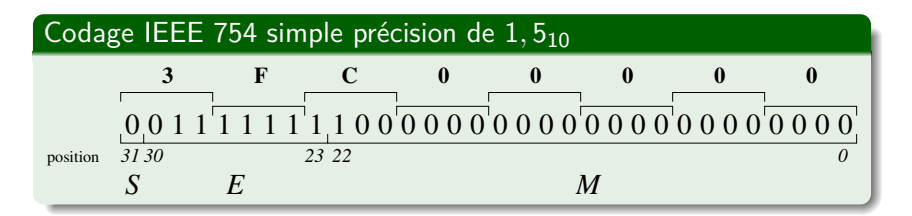

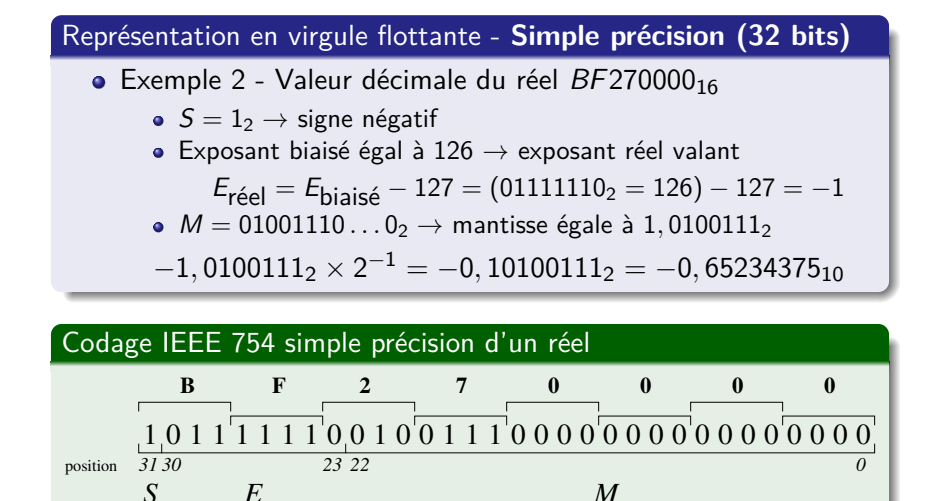

### Représentation en virgule flottante - **Simple précision (32 bits)**

### **•** Exceptions

- **1** Tous les bits de E sont à 0 ( $E_{\text{rad}} = -127$ )
	- Tous les bits de M à zéro  $\rightarrow \pm 0$
	- M différent de zéro  $\rightarrow$  mantisse dénormalisée
- **2** Tous les bits de E sont à 1 ( $E_{\text{r\'eel}} = 128$ )
	- Tous les bits de M à zéro  $\rightarrow \pm \infty$
	- M différent de zéro → **N**ot **A N**umber
- **Arrondir les nombres flottants** 
	- Au plus près (méthode d'arrondi par défaut)
		- Tout nombre compris entre deux est arrondi à la valeur la plus proche avec un bit de poids faible à 0
	- Vers zéro
	- Vers −∞
	- $\bullet$  Vers  $+\infty$

### Chaque symbole est représenté par une valeur binaire

Les données non numériques sont codées via une table de correspondance qui donne pour chaque caractère son code

#### Pourquoi faut-il une convention de codage ?

Pour assurer la cohérence des données lors des Entrées / Sorties

- Dans un ordinateur  $\rightarrow$  affichage / saisie au clavier; etc.
- Entre ordinateurs  $\rightarrow$  échange d'informations

### Code **A**merican **S**tandard **C**ode for **I**nformation **I**nterchange (1)

• Norme codant chaque caractère sur 7 bits  $\rightarrow$  128 caractères

- Codes 0x00 à 0x1F  $\rightarrow$  dialogues avec les périphériques
- Codes 0x20 à 0x2F  $\rightarrow$  caractères de ponctuation
- etc.
- Suffisant pour langue anglaise  $\rightarrow$  pas de caractères accentués

### Code **A**merican **S**tandard **C**ode for **I**nformation **I**nterchange (2)

- L'ordinateur gère des octets  $= 8$  bits  $\rightarrow$  codes supplémentaires
- Codes 0x80 à 0xFF en plus  $\rightarrow$  usage non normalisé
	- Caractères accentués (Latin-1)
	- Symboles mathématiques
	- etc.

Code **I**nternational **S**tandard **O**rganisation 8859-1 (ASCII étendu)

Norme codant chaque caractère sur 8 bits  $\rightarrow$  256 caractères

- 128 premiers caractères identiques à l'ASCII
	- $\bullet$  Codes 0x00 à 0x1F  $\rightarrow$  caractères non affichables
	- Codes 0x30 à 0x39  $\rightarrow$  les chiffres (les 4 bits de poids faible donnent la valeur en binaire du chiffre)
	- o etc.
- 128 derniers caractères varient avec le numéro de page (1, 2, ...)
	- 8859-1  $\rightarrow$  langues romanes (Latin-1)
	- 8859-2  $\rightarrow$  langues slaves d'origines latines (hongrois, etc.)

### Code UNICODE - Objectif

Donner à chaque caractère de tout système d'écriture un nom / ID numérique uniques, indépendamment du matériel et du logiciel

### Standard informatique développé par un consortium

- Beta review Unicode 15.0 mai 2022 (<http://www.unicode.org>)
	- 161 systèmes d'écritures encodant 149186 symboles différents
- Lié à la norme ISO/CEI 16046 (Unicode est un sur-ensemble)
	- $\bullet$  Travail  $\rightarrow$  en parallèle et synchronisé
	- $\bullet$  Unicode  $\rightarrow$  classement alphabétique, composition des caractères, etc.
- Conçu pour offrir un espace de codage organisé en couches
	- 1114112 codes différents (nombre entier ou point de code)
	- divisés en 17 zones (ou plans) de 65536 points de codes
	- notation globale d'un point de code (xxxx va de 4 à 6 chiffres)
		- $\bullet$  U+0000 à U+FFFF  $\rightarrow$  plan multilingue de base
		- $\bullet$  U+10000 à U+FFFFF  $\rightarrow$  15 plans suivants (F0000-FFFFF = privé)
		- $\bullet$  U+100000 à U+10FFFF  $\rightarrow$  dernier plan (privé)

### Unicode sépare la définition d'un caractère de son codage physique

- Unité de base du codage (ou codet) 1 car. occupe au plus 21 bits
	- $\bullet$  1 octet (mot de 8 bits)  $\rightarrow$  UTF-8  $\Rightarrow$  1 caractère = de 1 à 4 mot(s)
	- 2 octets (mot de 16 bits)  $\rightarrow$  UTF-16  $\Rightarrow$  1 car. = 1 ou 2 mot(s)
	- $\bullet$  4 octets (mot de 32 bits)  $\rightarrow$  UTF-32  $\Rightarrow$  1 caractère = 1 mot
- La couche Formalisme de codage des caractères précise
	- la taille de l'unité de codage en nombre d'unités de base
	- comment retrouver le point de code correspondant

### **U**niversal **T**ransformation **F**ormat

- Transformation universelle pour représenter un point de code
- Longueur d'encodage variable (nombre de codets)
- o UTF-8
	- 128 premiers caractères identiques à l'ASCII
	- encode près de 90% des textes dans le Web

### <span id="page-59-0"></span>Codage des caractères en UTF-8

#### **Binary format of bytes in sequence**

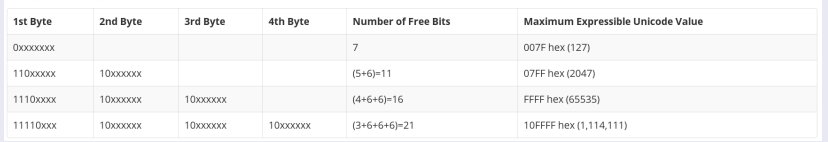

- $\bullet$  Espace occupé par un caractère  $\rightarrow$  varie avec le point de code
	- $\bullet$  Code allant de 0 à 127  $\rightarrow$  1 octet
	- Code allant de 128 à 2047  $\rightarrow$  2 octets
	- etc.

 $\bullet$  Illustration avec le caractère  $\acute{e}$  de code 233 = 11101001<sub>2</sub>

- Point de code occupant 2 octets
- Point de code = 11000011 10101001<sub>2</sub> = C3 A9<sub>16</sub>
- Exemple d'affichage en ISO 8859-1 d'un texte en UTF-8
	- $\bullet$   $\mathsf{S}$ aisi $\to$  Un petit exemple de texte qui a été écrit
	- $\bullet$   ${\mathsf{Affich\'e}} \to {\tt Un}$  petit exemple de texte qui a été écrit